## **РАЗРАБОТКА ТЕСТА ПО ДИСЦИПЛИНЕ МАТЕМАТИКА**

*А.А. Ашарин<sup>а</sup> , студент гр. 17В11, научный руководитель: Разумников С.В., к.т.н. доц. Юргинский технологический институт (филиал) Национального исследовательского Томского политехнического университета,*

*652055, Кемеровская обл., г. Юрга, ул. Ленинградская, 26*

*E-mail: <sup>а</sup> [rhdh33@yandex.ru](mailto:rhdh33@yandex.ru)* 

**Аннотация**: В качестве темы для работы была выбран тест по дисциплине «Математика». Актуальность темы тестирования весьма высока. Тестирование – это исследовательский метод, который позволяет выявить уровень знаний, умений и навыков, способностей и других качеств личности, а также их соответствие определенным нормам путем анализа способов выполнения испытуемым ряда специальных заданий. Такие задания принято называть тестами.

**Ключевые слова**: тест, алгоритм, при разработке программы, внесения правок, библиотеки, кнопки, математика.

**Abstract**: A test in the discipline "Mathematics" was chosen as the topic for the work. The relevance of the testing topic is very high. Testing is a research method that allows you to identify the level of knowledge, skills, abilities and other qualities of a person, as well as their compliance with certain norms by analyzing the ways the subject performs a number of special tasks. Such tasks are commonly called tests.

**Keywords**: test, algorithm, when developing a program, making edits, libraries, buttons, mathematics. Основной текст

Тест – это стандартизированное задание или особым образом связанные между собой задания, которые позволяют исследователю диагностировать меру выраженности исследуемого свойства у испытуемого, его психологические характеристики, а также отношение к тем или иным объектам. В результате тестирования обычно получают некоторую количественную характеристику, показывающую меру выраженности исследуемой особенности у личности. Она должна быть соотносима с установленными для данной категории испытуемых нормами. Актуальность этой темы заключается в том, что на сегодняшний день тесты занимают важное место в жизни человека. Именно поэтому важно понять процесс разработки тестов и усовершенствовать свои навыки в создании алгоритмов и программировании.

Для выполнения поставленных задач требуется произвести анализ литературы по программированию на языке Python. Также будет использоваться персональный компьютер с установленной средой разработки PyСharm.

При разработке программы планируется использовать библиотеку для создания графического интерфейса Tkinter, а также элементы с записью и чтением файлов.

По окончанию выполнения работы ожидается готовая и рабочая программа, реализующая тест по дисциплине «Математика».

Практическое назначение – программа может использоваться для проверки усвоение информации. Область применения – анализ слабых и сильных моментов в знаниях или развивающая.

Теоретическое назначение – программа может быть использована в проверки квалификации работника. Область применения – на предприятиях в подтверждении квалификации.

Научное назначение – программа может быть использована для корректировки планов обучения. Область применения – различные учебные заведения.

Готовая программа должна содержать поле размером 600x500 пикселей, для того чтобы все элементы могли попасть на экран с которыми пользователь будет взаимодействовать. Без возможности редактировать размер окна.

Основные элементы будут сгруппированные по отдельным блокам, имеющим общую структуру формирования и их заполнения. Будет присутствовать блок с выбором вопросов. Заполняться он будет кнопками, которые будут выполнять роль переключения, очисткой от старой информации и загрузкой новой между вопросами, заготовленными заранее. Будет иметься блок с выводом номера задания для определения какое задание на данный момент выполняет пользователь. Необходим будет текстовый многострочный блок для вывода самого вопроса задания имеющим достаточный объём для вывода на нём всего заготовленного текста. С возможностью прокрутки если размер вопроса будет превышать заранее заготовленной формы.

Для получения ответов, которые даёт пользователь потребуется блок выбора с возможность записи из него данных для последующего сравнения его с верными ответами. Данный блок должен иметь возможность перезаписывать даже те ответы, которые уже ранее давал пользователь.

Иметься должен блок с подтверждением о завершения теста и выводом результата, полученным за весь тест. В нём будут присутствовать кнопка для обозначения завершения и текстовое поле с количеством правильных ответов.

Для внесения правок в теста или его полным изменение включая вопросы, варианты ответов, верные ответы. Должна присутствовать возможность полного редактирования. Для этого будут сделаны отдельные файлы с разметкой для удобной загрузки данных из них.

В программе используются три импортированные библиотеки: tkinter и WORD из библиотеки tkinter.

Стандартные функции, циклы, работа с массивами, обращение к ним по отдельно, работа с размещением элементов.

Модуль WORD позволяет обеспечивать доступ к переменным и функциям, связанным с интерпретатором Python. Метод WORD используется для работы с многострочными текстовыми блоками.

Использование не стандартных переменных типа IntVar для работы с элементом выбора из множества вариантов «Radiobutton».

Tkinter — графическая библиотека Python, которая предназначена для создания программ с оконным интерфейсом. Она кроссплатформенная, то есть с ее помощью можно писать приложения для Windows, Linux, macOS.

Описание алгоритма работы программы:

1. Разместить кнопки, которые будут обращаться к файлам с вопросами, вариантами выбора и правильных ответов.

- 2. Разместить основные блоки, в которых будет отображаться информация.
- 3. Размешение текста у вариантов ответов.
- 4. Добавить текст в поле вопроса.
- 5. Заполнение поля номером задания с которым на данный момент работает пользователь.
- 6. Полгрузить новую информацию при переключении вопроса.
- 7. Запомнить выбранный вариант ответа с возможностью его перезаписи.

8. Сравнить верные ответы с теми, что дал пользователь и вывести количество правильных из них. Изменять цвет кнопок с правильными ответами на зелёный, а с ошибочными на красный.

При запуске программы пользователя встречает стартовый экран, на котором имеется несколько полей с выводом информации. Список количества вопросов, поле с выводом информации выбранного задания поля для выбора ответов, кнопка завершения теста и сверки правильности ответов. Интерфейс представлен на рисунке 1.

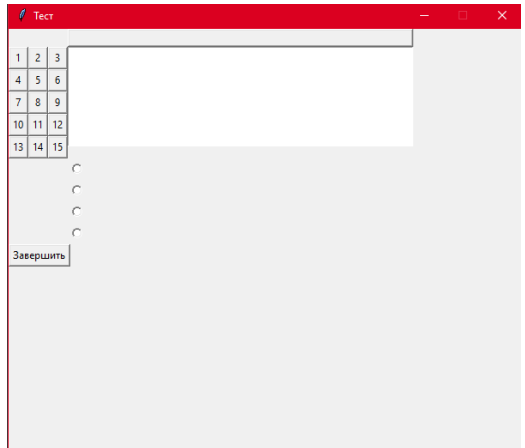

Рис. 1. Стартовый экран программы

Для редактирования текста задания нужно зайти в сам документ и во второй строке после символов «-2» внести необходимые поправки. Текст должен быть вписан в одну строку. Последующие значения начальных символов строк, идущие по нарастающей, такие как «-3» или «-4» отвечают за текст вариантов ответов они также записываются в одну строку. Имеется возможность отредактировать текст названия теста в первой строке находится начальный символ «№» Весь текст что будет написан после него будет выделен отдельно от самого задания и находится он будет выше чуть выше основного текста залания.

Заключение:

В результате выполнения работы была разработана рабочая программа, которая реализует тест по дисциплине «Математика». В процессе разработки программы была изучена библиотека Tkinter, её основные функции и возможности для работы с чтением файлов. Были приобретены практические навыки по работе с библиотеками Python, а также навыки объектно-ориентированного программирования. Результатом работы является рабочее приложение «Тест по дисциплине математика» с использованием библиотеки Tkinter. Цель работы достигнута, все поставленные задачи были выполнены.

Список используемых источников:

- $1.$ The official home of the Python Programming Language –  $ca\ddot{n}r - URL$ : https://www.python.org/, cBoбодный. (дата обращения: 15.10.22) - Текст: электронный.
- 2. Python GitHub - сайт - URL : https://github.com/python, свободный. (дата обращения: 15.10.22) -Текст: электронный.
- $\overline{3}$ . Использование Python в Windows для начинающих - сайт - URL : https://learn.microsoft.com/ruru/windows/python/beginners, свободный (дата обращения: 03.09.22) - Текст: электронный.

## РАЗРАБОТКА МУЛЬТФИЛЬМА НА ЯЗЫКЕ РҮТНОМ

А.С. Березин<sup>а</sup>, студент гр. 17В11, научный руководитель: Разумников С.В. <sup>6</sup>, к.т.н. дои.

Юргинский технологический институт (филиал)

Национального исследовательского Томского политехнического университета

652055. Кемеровская обл., г. Юрга, ул. Ленинградская, 26

E-mail: <sup>a</sup>masslou@bk.ru. E-mail: <sup>6</sup>demolove7@inbox.ru

Аннотация: В качестве темы для работы был выбран мультфильм. Актуальность этой темы заключается в том, что на сегодняшний день мультфильмы окружают нас повсюду. Они могут использоваться в качестве развлекательного времяпрепровождения или в обучающих целях, а создание мультипликации является перспективной и хорошо оплачиваемой профессией. Именно поэтому важно понять процесс создание мультфильма и усовершенствовать свои навыки в использовании языка Phyton.

Ключевые слова: алгоритм, язык программирования, среда программирования, библиотека, метод, функция, переменная, условие, python, блок-схема, разработка

**Annotation:** The Arkanoid game was chosen as the topic for the course work. The relevance of this topic lies in the fact that today computer games occupy an important place in human life. They can be used as an entertaining pastime or for educational purposes, and the profession of a computer game developer is promising and well-paid. That is why it is important to understand the game development process and improve your skills in creating algorithms and programming.

Key words: algorithm, programming language, programming environment, library, method, function, variable, condition, python, flowchart, development

В качестве темы для работы был выбран мультфильм. Актуальность этой темы заключается в том, что на сегодняшний день мультфильмы окружают нас повсюду. Они могут использоваться в качестве развлекательного времяпрепровождения или в обучающих целях, а создание мультипликации является перспективной и хорошо оплачиваемой профессией. Именно поэтому важно понять процесс создание мультфильма и усовершенствовать свои навыки в использовании языка Phyton.

Пелью работы является созлание мультфильма на языке программирования Python.

Для достижения поставленной цели были поставлены следующие задачи:

- 1. Изучить возможности и библиотеки Python, предназначенные для создания мультипликации
- 2. Написать код программы на языке Python, реализующий игру мультфильм